## **Connecting to Wi-Fi at home**

Your Chromebook is preconfigured to automatically connect to Cold Spring Harbor's school Wi-Fi. If you would like to connect the Chromebook to your home Wi-Fi network, follow the following steps.

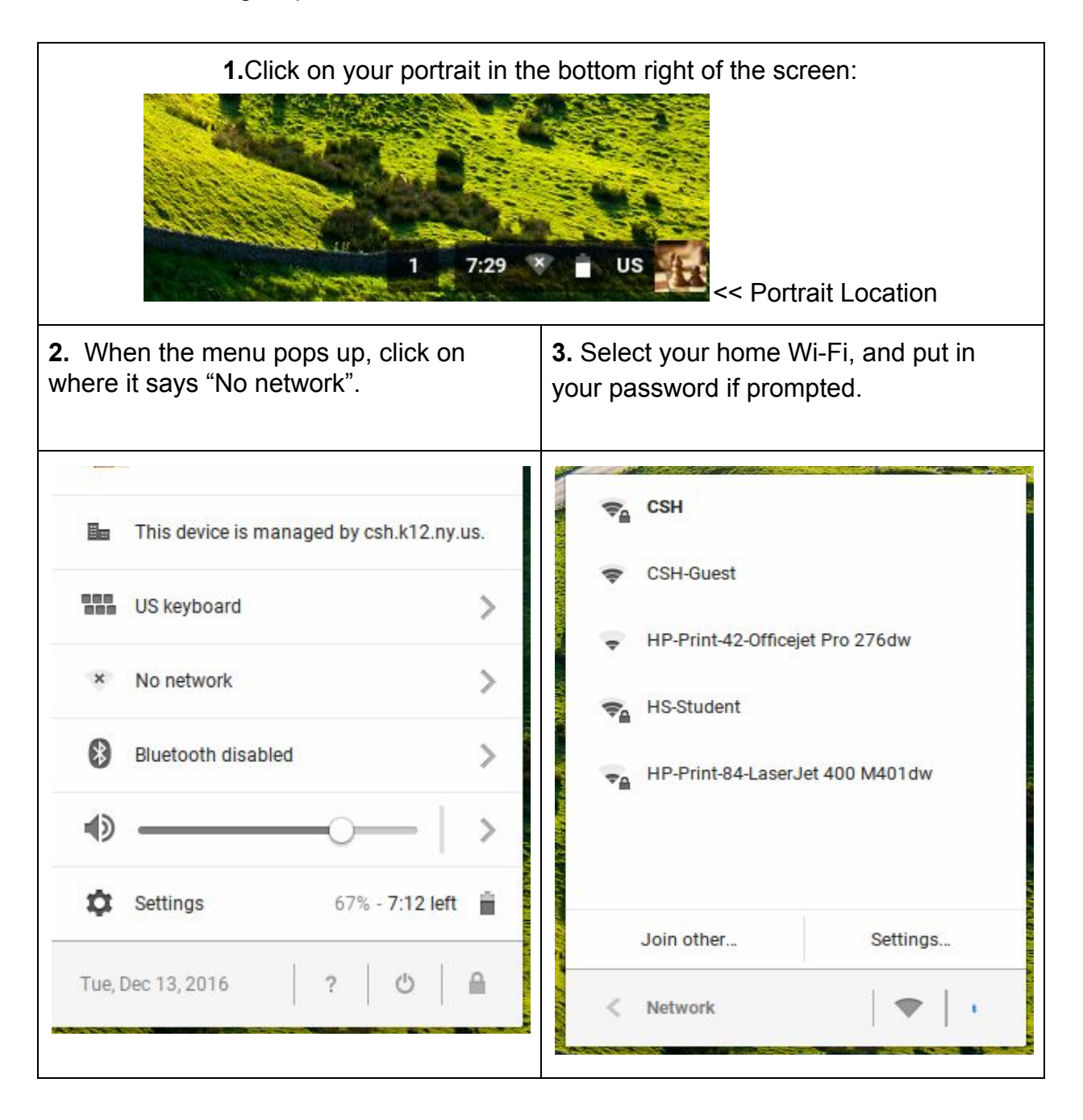